# <span id="page-0-0"></span>CP316 Serial Communication-SPI

Terry Sturtevant

Wilfrid Laurier University

December 15, 2016

Terry Sturtevant [CP316 Serial Communication-SPI](#page-49-0)

 $4$  ロ }  $4$   $\overline{r}$  }  $4$   $\overline{z}$  }

Э× э

∢

つくへ

### <span id="page-1-0"></span>Serial Communication -SPI

Terry Sturtevant [CP316 Serial Communication-SPI](#page-0-0)

**K ロ ▶ K 御 ▶ K 君 ▶ K 君 ▶** .

ŧ

### Serial Communication -SPI

**•** Serial Peripheral Interface

Terry Sturtevant [CP316 Serial Communication-SPI](#page-0-0)

**K ロ ▶ K 何 ▶ K 手** 

 $\mathbf{p}$ 化重子 ŧ

 $2Q$ 

### Serial Communication -SPI

- **•** Serial Peripheral Interface
- Master/slave communication

4日下

∍

∍

つくへ

э n.

### Serial Communication -SPI

- **•** Serial Peripheral Interface
- Master/slave communication
- Uses 3 signals (and Ground), MISO, MOSI, SCLK and chip selects for each slave device

つくい

### Serial Communication -SPI

- **•** Serial Peripheral Interface
- Master/slave communication
- Uses 3 signals (and Ground), MISO, MOSI, SCLK
	- and chip selects for each slave device
- Svnchronous, so master controls clock rate

つくい

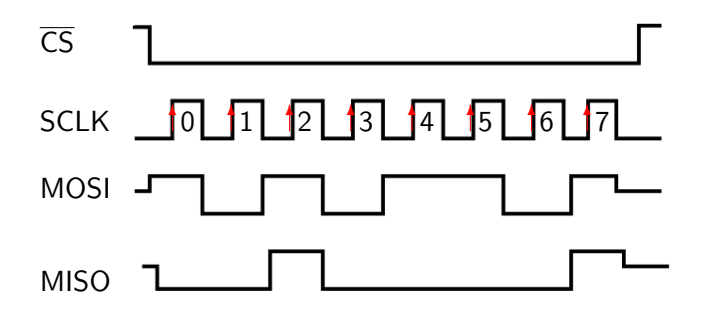

Terry Sturtevant [CP316 Serial Communication-SPI](#page-0-0)

メロトメ 御 トメ 君 トメ 君 トー

活

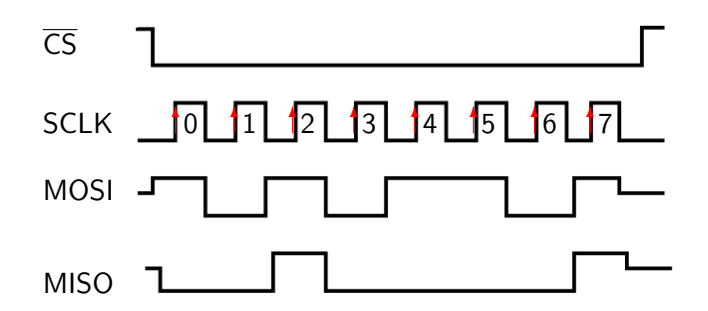

SPI transfers can happen in both directions simultaneously.

∢ロ ▶ ∢何 ▶ ∢ ヨ ▶ ∢ ヨ ▶

э

[Introduction](#page-13-0) [Master Synchronous Serial Port \(MSSP\) module](#page-14-0)

### <span id="page-8-0"></span>Introduction

Terry Sturtevant [CP316 Serial Communication-SPI](#page-0-0)

メロメメ 御 メメ きょく ミトー

ŧ

[Introduction](#page-13-0) [Master Synchronous Serial Port \(MSSP\) module](#page-14-0)

メロトメ 御 トメ きょくきょ

ŧ

 $299$ 

#### Introduction

QwikFlash modules

[Introduction](#page-13-0) [Master Synchronous Serial Port \(MSSP\) module](#page-14-0)

 $\left\{ \begin{array}{ccc} 1 & 0 & 0 \\ 0 & 1 & 0 \end{array} \right.$ 

ŧ

 $299$ 

### Introduction

QwikFlash modules ramifications???

[Introduction](#page-13-0) [Master Synchronous Serial Port \(MSSP\) module](#page-14-0)

イロト イ母 トイヨ トイヨト

 $2Q$ 

э

### Introduction

QwikFlash modules ramifications???

interrupts; transmit and receive

[Introduction](#page-13-0) [Master Synchronous Serial Port \(MSSP\) module](#page-14-0)

∢ロ ▶ ∢何 ▶ ∢ ヨ ▶ ∢ ヨ ▶

э

 $200$ 

### Introduction

QwikFlash modules ramifications??? interrupts; transmit and receive  $\rightarrow$  Sections 6.4.5 to 6.4.7

[Introduction](#page-8-0) [Master Synchronous Serial Port \(MSSP\) module](#page-14-0)

∢ロ ▶ ∢何 ▶ ∢ ヨ ▶ ∢ ヨ ▶

э

 $\Omega$ 

### <span id="page-13-0"></span>Introduction

QwikFlash modules

ramifications???

interrupts; transmit and receive

 $\rightarrow$  Sections 6.4.5 to 6.4.7

 $\rightarrow$  Section 8.2

[Master Synchronous Serial Port \(MSSP\) module](#page-16-0)

∢ □ ▶ ∢ 何 ▶ ∢ ∃

 $\sim$ ヨト э

 $\sim$ 

 $2Q$ 

# <span id="page-14-0"></span>Master Synchronous Serial Port (MSSP) module

[Master Synchronous Serial Port \(MSSP\) module](#page-16-0)

∢ □ ▶ ∢ 何 ▶ ∢ ∃

Э×

 $\sim$ 

 $\Omega$ 

# Master Synchronous Serial Port (MSSP) module

2 modes; **SPI** and I 2C

[Master Synchronous Serial Port \(MSSP\) module](#page-14-0)

# <span id="page-16-0"></span>Master Synchronous Serial Port (MSSP) module

2 modes; **SPI** and I 2C  $\rightarrow$  Section 15.0 -15.2

Terry Sturtevant [CP316 Serial Communication-SPI](#page-0-0)

4 17 18

→ 手

4 A N

 $\Omega$ 

**[Master Synchronous Serial Port \(MSSP\) module](#page-14-0)** 

メロメメ 御き メミメメ ミメー

活

 $2Q$ 

# SPI

Terry Sturtevant [CP316 Serial Communication-SPI](#page-0-0)

[Master Synchronous Serial Port \(MSSP\) module](#page-14-0)

メロトメ 御 トメ きょくきょ

ŧ

 $299$ 

3 wires +chip select, master-slave

[Master Synchronous Serial Port \(MSSP\) module](#page-14-0)

メロトメ 御 トメ きょくきょ

ŧ

 $299$ 

3 wires +chip select, master-slave overview

[Master Synchronous Serial Port \(MSSP\) module](#page-14-0)

メロトメ 御 トメ きょくきょ

ŧ

 $299$ 

3 wires +chip select, master-slave overview

 $\rightarrow$  Section 10.2

[Master Synchronous Serial Port \(MSSP\) module](#page-14-0)

ŧ

イロト イ母 トイヨ トイヨト

 $299$ 

3 wires +chip select, master-slave overview  $\rightarrow$  Section 10.2

- 
- SPI registers

[Master Synchronous Serial Port \(MSSP\) module](#page-14-0)

イロト イ母 トイヨ トイヨト

 $299$ 

活

3 wires +chip select, master-slave overview

- $\rightarrow$  Section 10.2
- SPI registers
- $\rightarrow$  Section 10.3.1

[Master Synchronous Serial Port \(MSSP\) module](#page-14-0)

イロト イ母 トイヨ トイヨト

 $299$ 

э

3 wires +chip select, master-slave overview

 $\rightarrow$  Section 10.2

SPI registers

 $\rightarrow$  Section 10.3.1

operation

[Master Synchronous Serial Port \(MSSP\) module](#page-14-0)

イロト イ母 トイヨ トイヨト

э

 $299$ 

3 wires +chip select, master-slave overview

 $\rightarrow$  Section 10.2

SPI registers

 $\rightarrow$  Section 10.3.1

operation

 $\rightarrow$  Sections 10.3.2 to 10.3.5

[Master Synchronous Serial Port \(MSSP\) module](#page-14-0)

イロト イ母 トイヨ トイヨト

э

 $299$ 

3 wires +chip select, master-slave overview

 $\rightarrow$  Section 10.2

SPI registers

 $\rightarrow$  Section 10.3.1

operation

- $\rightarrow$  Sections 10.3.2 to 10.3.5
- $\rightarrow$  Section 15.3

[Master Synchronous Serial Port \(MSSP\) module](#page-14-0)

∢ロ ▶ ∢何 ▶ ∢ ヨ ▶ ∢ ヨ ▶

э

 $\Omega$ 

3 wires +chip select, master-slave overview

 $\rightarrow$  Section 10.2

SPI registers

 $\rightarrow$  Section 10.3.1

operation

 $\rightarrow$  Sections 10.3.2 to 10.3.5

 $\rightarrow$  Section 15.3

QwikFlash MAX522 DAC

[Master Synchronous Serial Port \(MSSP\) module](#page-14-0)

メロメメ 御 メメ きょく ミトー

ŧ

 $299$ 

### SPI summary

[Master Synchronous Serial Port \(MSSP\) module](#page-14-0)

ŧ

イロト イ母 トイヨ トイヨト

 $299$ 

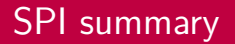

3 wires  $(+)$  ground), one-to-many

Terry Sturtevant [CP316 Serial Communication-SPI](#page-0-0)

[Master Synchronous Serial Port \(MSSP\) module](#page-14-0)

一 三  $\sim$ ヨト э

 $\rightarrow$ 

 $2Q$ 

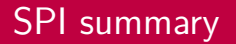

3 wires  $(+)$  ground), one-to-many SCLK (from master)

[Master Synchronous Serial Port \(MSSP\) module](#page-14-0)

**← ロ ▶ → ( 何 )** 

4 重

 $\mathbb{R}$ к. Э× э つくへ

### SPI summary

3 wires  $(+)$  ground), one-to-many SCLK (from master) SDO (serial data out)

[Master Synchronous Serial Port \(MSSP\) module](#page-14-0)

### SPI summary

3 wires  $(+)$  ground), one-to-many SCLK (from master) SDO (serial data out) SDI (serial data in)

4日下

4 冊 ▶

э

 $\leftarrow$ 

Э×

つくへ

[Master Synchronous Serial Port \(MSSP\) module](#page-14-0)

### SPI summary

3 wires  $(+)$  ground), one-to-many SCLK (from master) SDO (serial data out) SDI (serial data in)  $\overline{CS}$  for each device, generated by master

4日下

[Master Synchronous Serial Port \(MSSP\) module](#page-14-0)

つくい

### SPI summary

3 wires  $(+)$  ground), one-to-many SCLK (from master) SDO (serial data out) SDI (serial data in)  $\overline{CS}$  for each device, generated by master data transmission rate set by SCLK

[Master Synchronous Serial Port \(MSSP\) module](#page-14-0)

つくい

### SPI summary

3 wires  $(+)$  ground), one-to-many SCLK (from master) SDO (serial data out) SDI (serial data in)  $\overline{CS}$  for each device, generated by master data transmission rate set by SCLK packets are single characters

[Master Synchronous Serial Port \(MSSP\) module](#page-14-0)

メロトメ 御 トメ きょくきょ

ŧ

 $299$ 

### Qwikflash SPI connections

[Master Synchronous Serial Port \(MSSP\) module](#page-14-0)

 $\left\{ \begin{array}{ccc} 1 & 0 & 0 \\ 0 & 1 & 0 \end{array} \right.$  ,  $\left\{ \begin{array}{ccc} \frac{1}{2} & 0 & 0 \\ 0 & 0 & 0 \end{array} \right.$ 

ŧ

 $299$ 

#### Qwikflash SPI connections

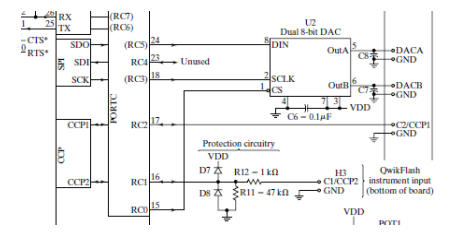

<span id="page-37-0"></span>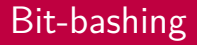

Terry Sturtevant [CP316 Serial Communication-SPI](#page-0-0)

メロトメ 御 トメ きょくきょ

ŧ

 $2Q$ 

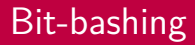

overview

Terry Sturtevant [CP316 Serial Communication-SPI](#page-0-0)

メロトメ 御 トメ きょくきょ

ŧ

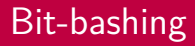

overview

reasons

Terry Sturtevant [CP316 Serial Communication-SPI](#page-0-0)

メロトメ 御 トメ きょくきょ

ŧ

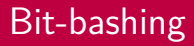

overview reasons

NIB

Terry Sturtevant [CP316 Serial Communication-SPI](#page-0-0)

メロトメ 御 トメ きょくきょ

ŧ

<span id="page-41-0"></span>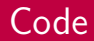

Terry Sturtevant [CP316 Serial Communication-SPI](#page-0-0)

メロメ メタメ メミメ メミメー

重

 $2Q$ 

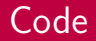

#### PORT configuration

Terry Sturtevant [CP316 Serial Communication-SPI](#page-0-0)

メロトメ 御 トメ きょくきょ

ŧ

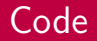

PORT configuration  $\rightarrow$  macro or subroutine?

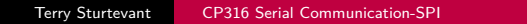

メロトメ 御 トメ きょくきょ

ŧ

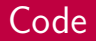

PORT configuration  $\rightarrow$  macro or subroutine? Initiallization

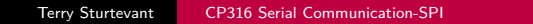

メロトメ 御 トメ きょくきょ

ŧ

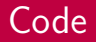

PORT configuration  $\rightarrow$  macro or subroutine? Initiallization

 $\rightarrow$  macro or subroutine?

ŧ

メロトメ 倒 トメ ミトメ ミト

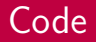

PORT configuration  $\rightarrow$  macro or subroutine? Initiallization  $\rightarrow$  macro or subroutine? Write to device

ŧ

イロト イ母 トイヨ トイヨト

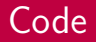

PORT configuration  $\rightarrow$  macro or subroutine? Initiallization  $\rightarrow$  macro or subroutine? Write to device  $\rightarrow$  macro or subroutine?

B

イロト イ母 トイヨ トイヨト

 $2Q$ 

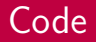

PORT configuration  $\rightarrow$  macro or subroutine? Initiallization  $\rightarrow$  macro or subroutine? Write to device  $\rightarrow$  macro or subroutine? Read from device

B

化重变

∢ ロ ▶ - ∢ 何 ▶ → ( ヨ ▶ )

 $2Q$ 

<span id="page-49-0"></span>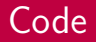

PORT configuration  $\rightarrow$  macro or subroutine? Initiallization  $\rightarrow$  macro or subroutine? Write to device  $\rightarrow$  macro or subroutine? Read from device  $\rightarrow$  macro or subroutine?

4 0 8

④何 ▶ ④ 手 ▶

化重变

э